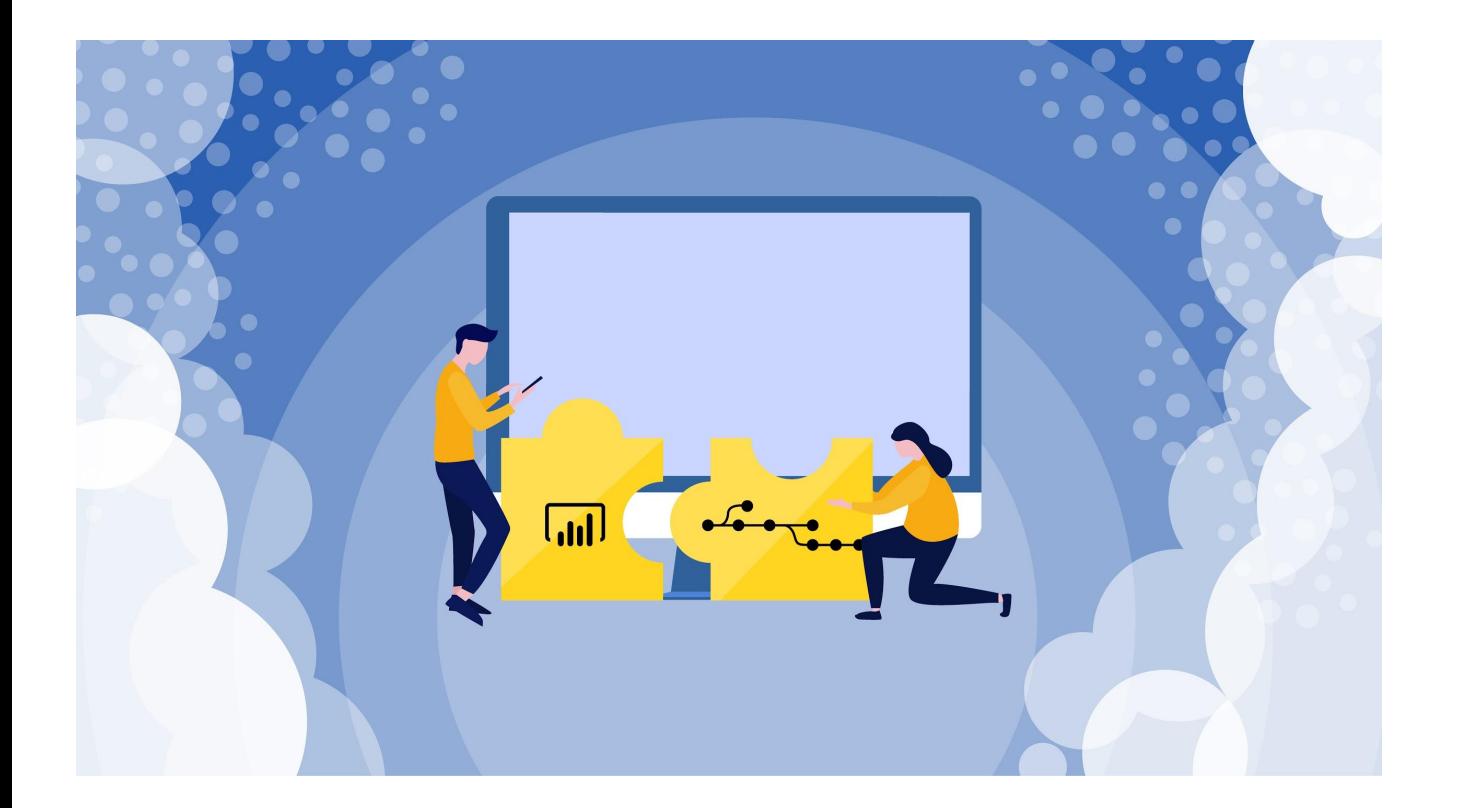

# **Business Analytics with Jira and Jira SM as Key Data Sources**

Online 22th of February, 2021

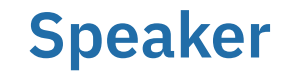

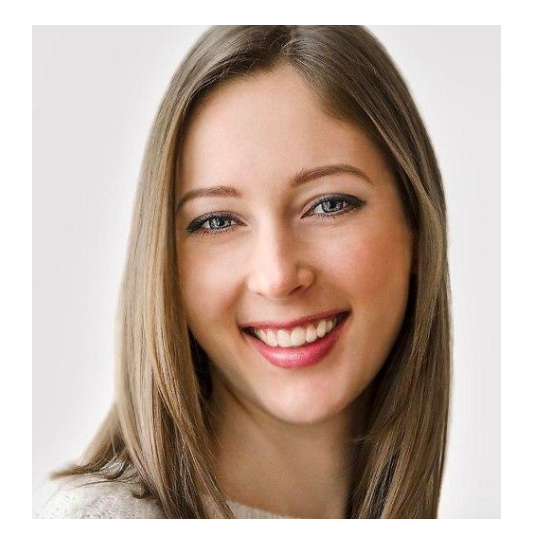

Anna Odrinskaya,

Chief Strategy Officer and Managing Partner of Alpha Serve

Responsible for strategic business development and process maintenance at Alpha Serve.

With 10+ years in corporate processes and project management, helping Alpha Serve to create and bring to life the company's business strategy in terms of product and services development.

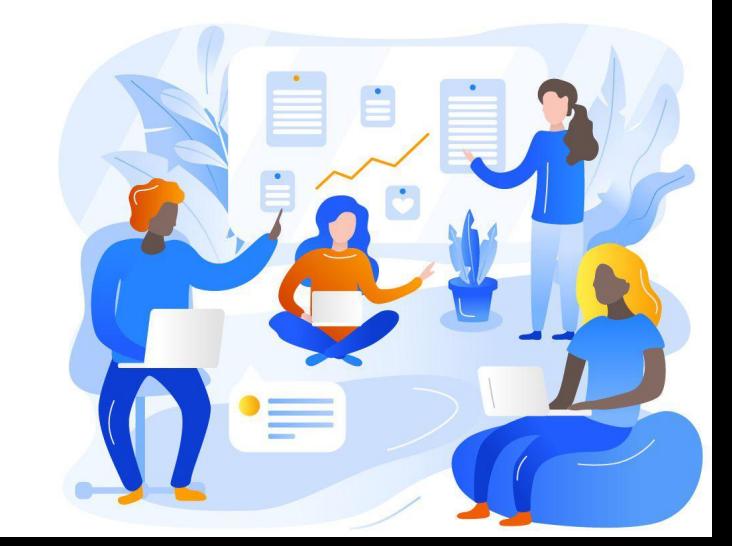

## **About Alpha Serve**

# Transforming technological expertise into valuable business solutions

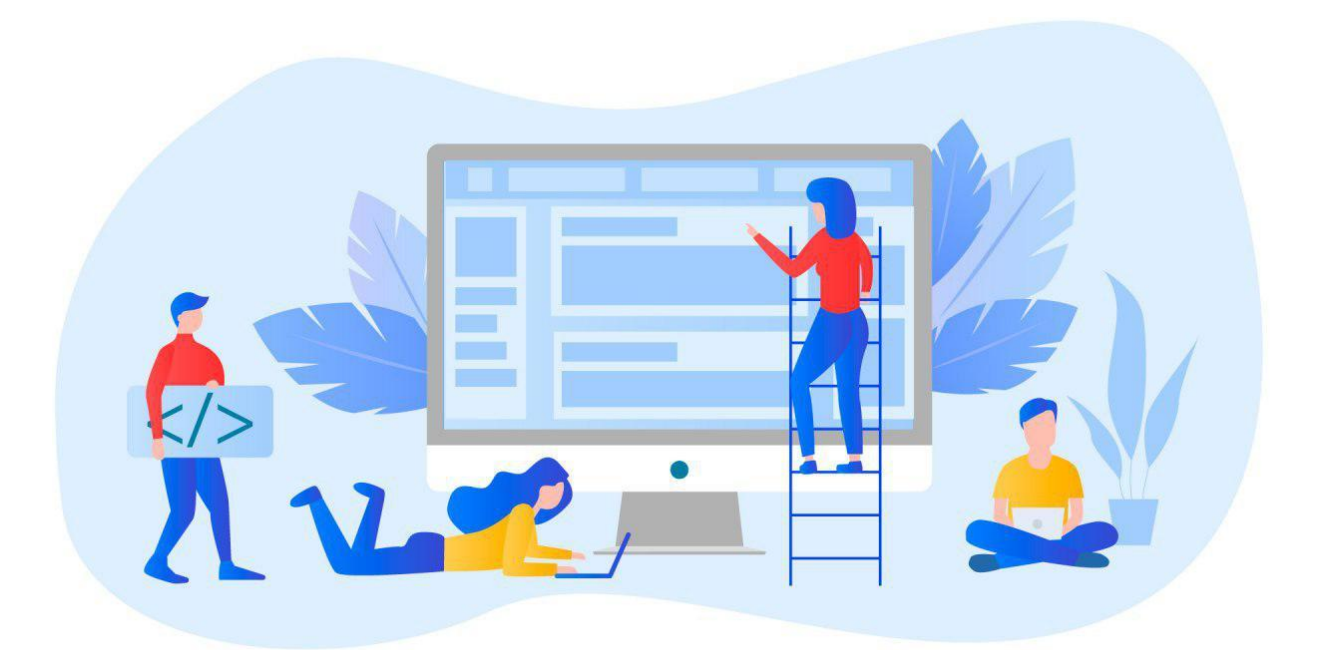

- Software development company since 2003
- Atlassian Marketplace Partner since 2018
- 20 Atlassian applications
- Focused on BI integrations, security and project excellence
- Proud to be chosen by known companies
- Apps for Atlassian, Shopify and Magento (BI connectors and data export)

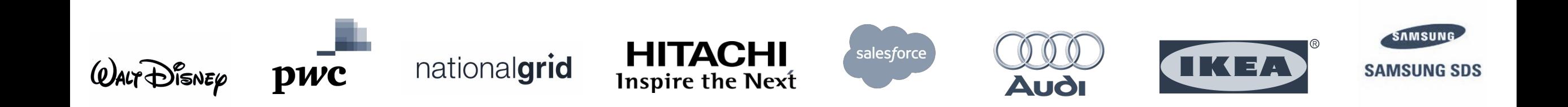

## **Agenda**

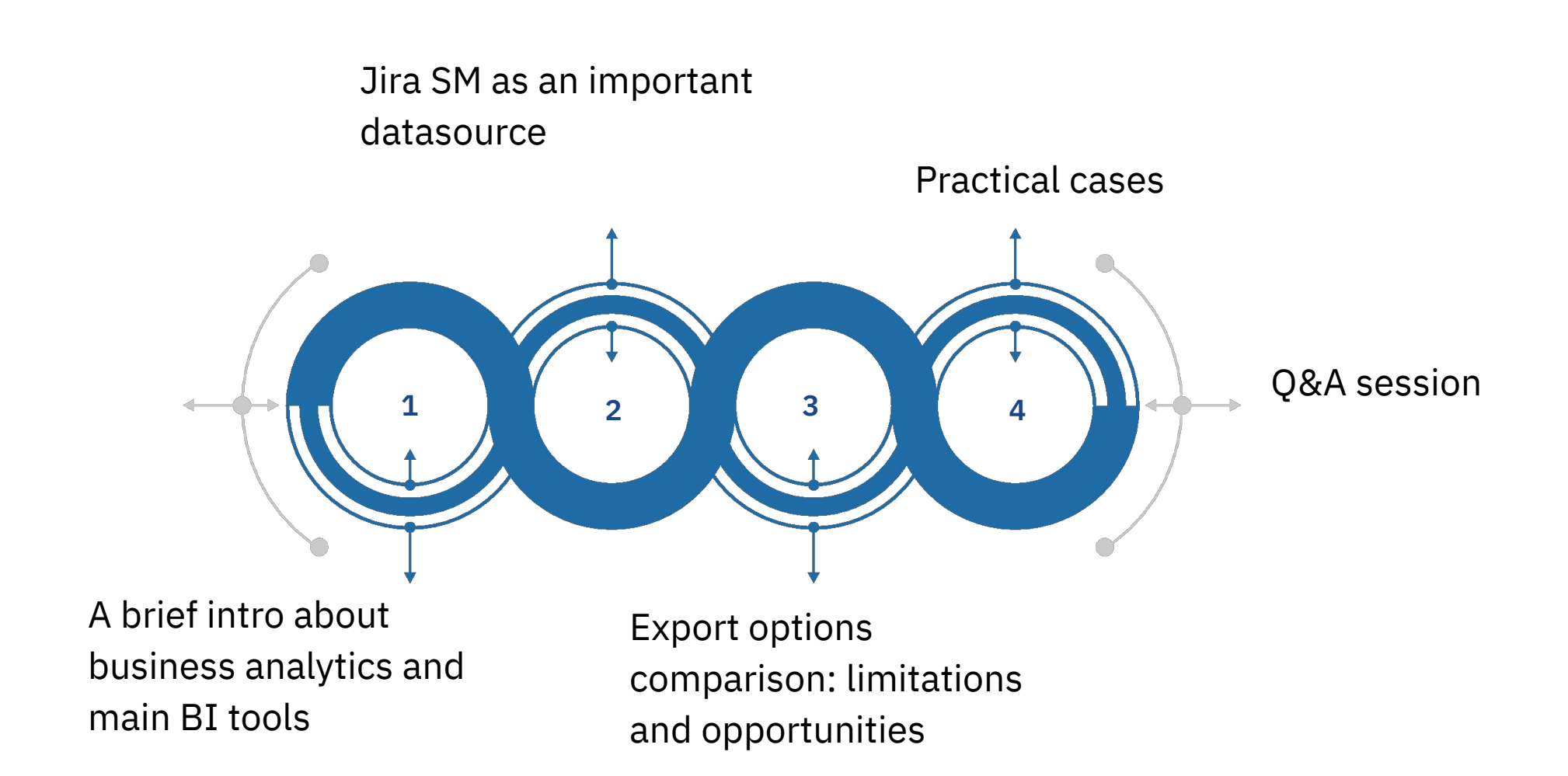

## **Business Analytics**

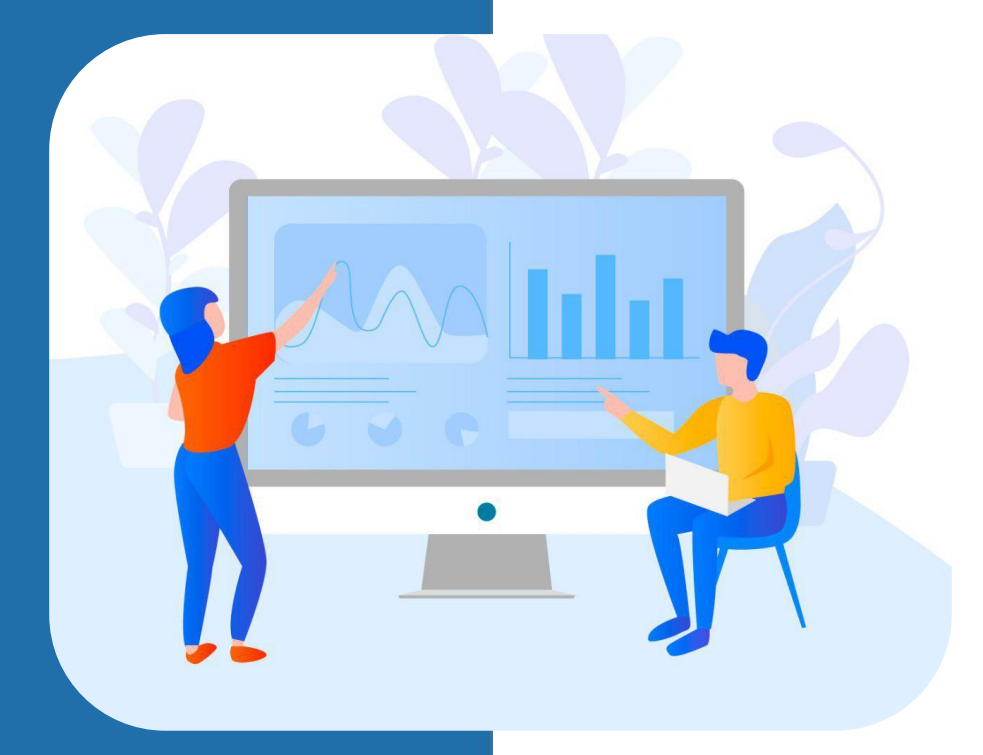

- Business analytics (BA) focuses on developing new insights and understanding of business performance based on actual data
- BA makes extensive use of fact-based management to drive decision making. It may be used as input for human decisions or may drive fully automated decisions
- Any information is helpful only in case we are able to dissect it and improve company throughput, especially during crisis times

## **Jira SD as a Data Source**

At a certain level of service maturity company requires quality data to build data analysis, reporting, and actionable recommendations with confidence.

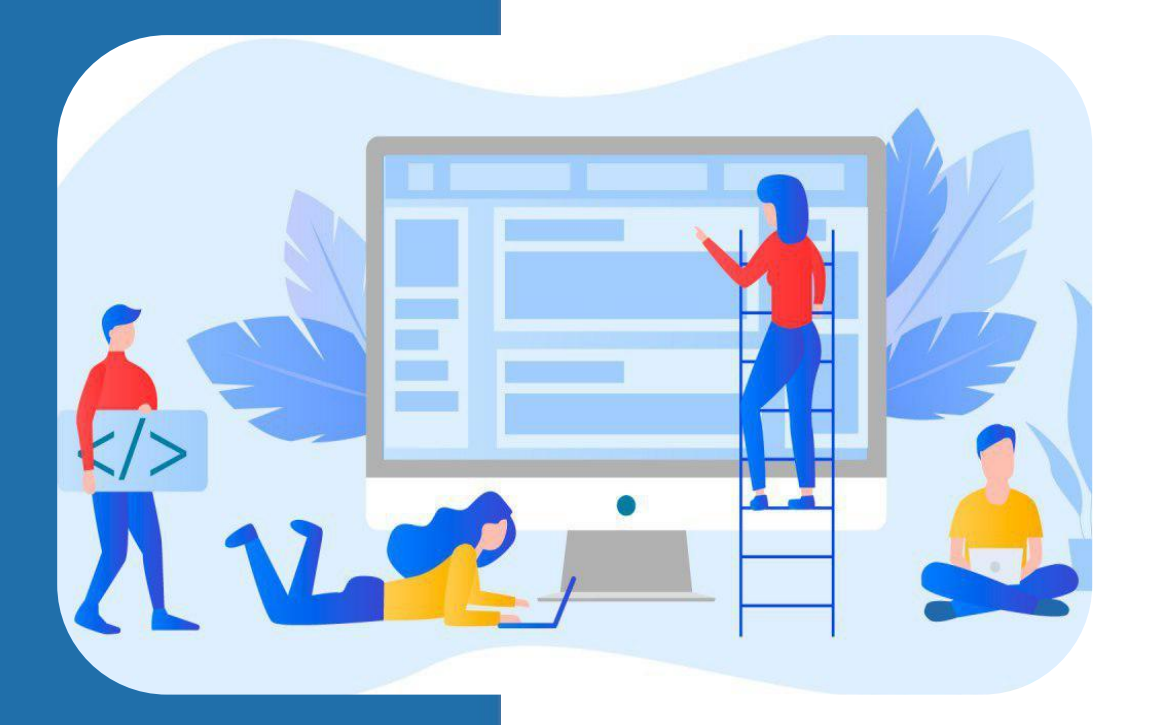

- all SD projects on a single view to accelerate timely decision-making and keep the right direction
- SD teams see their actual productivity and their impact to customer or user satisfaction
- deep dive into a certain project or issue to adjust timing, workload, estimations
- measure the SD team effectiveness and address the pain points

Jira SD can consist a lot of useful data for BA:

- Tickets types, categories, assignees, statuses and resolutions;
- Worklogs and force planning etc.

# **BI Tools Comparison**

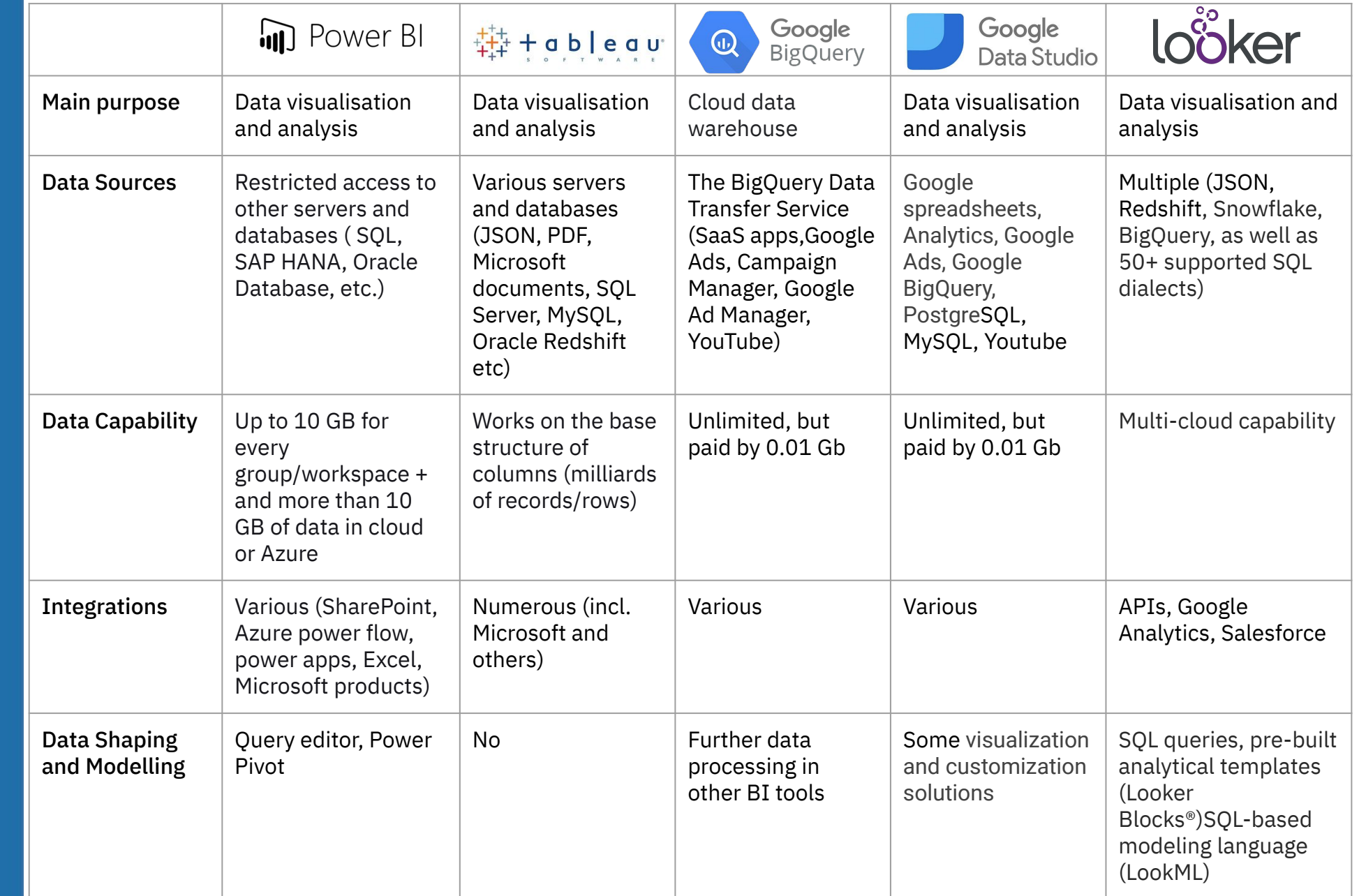

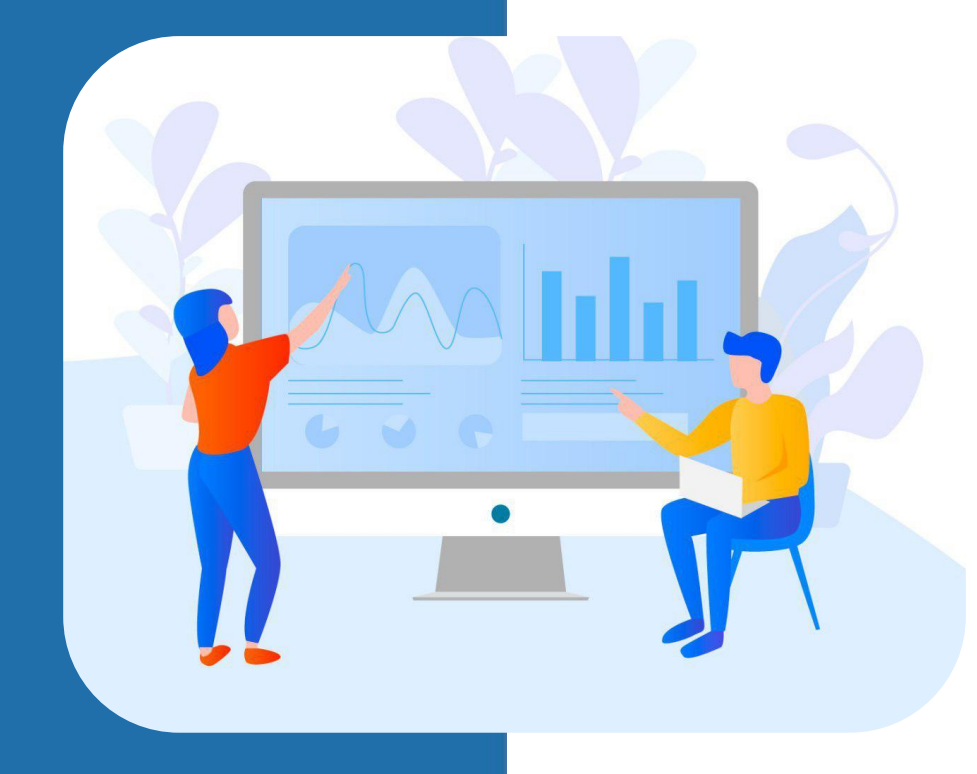

## **Specific Features of Data Export**

There are a few ways to integrate Jira/Jira SM with BI tool:

- the Jira API
- via BI tools Jira content pack (for Power BI cloud only)
- using CSV (limited data range)
- with Data Lake (for Jira Software)
- using a third-party add-ons (such as our apps)

A few tips before you start data export:

- check access permissions for certain user or project
- define the needed fields  $\Rightarrow$  optimize data volume
- check the field source (standard/custom fields or apps fields)
- mind the languages and writing systems

## **Jira API Export - Process at a Glance**

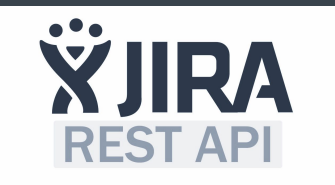

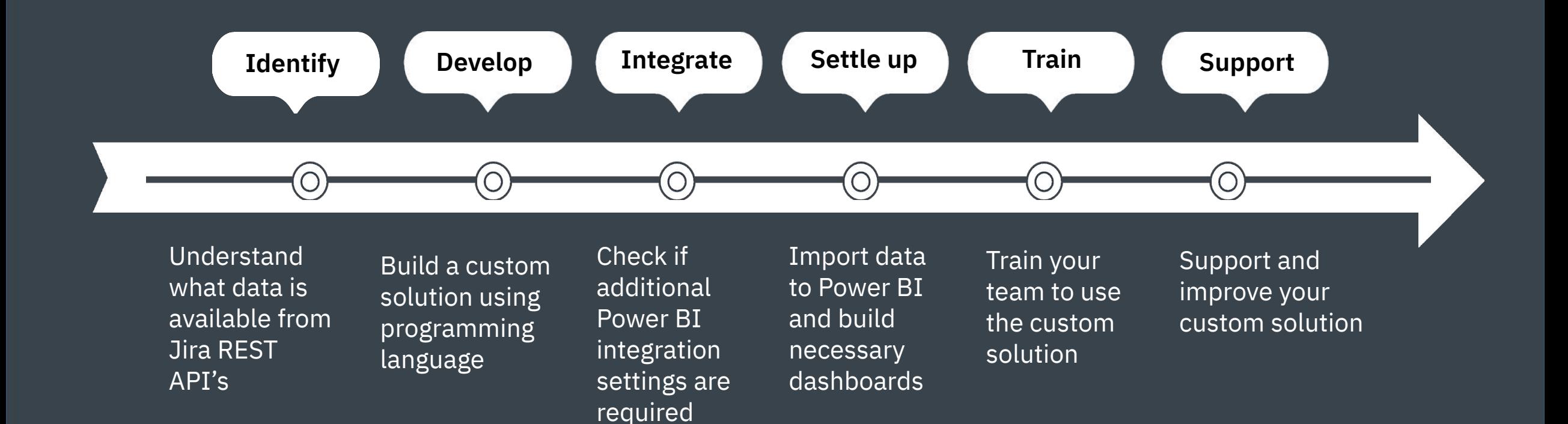

Estimated time efforts is up to 3 weeks.

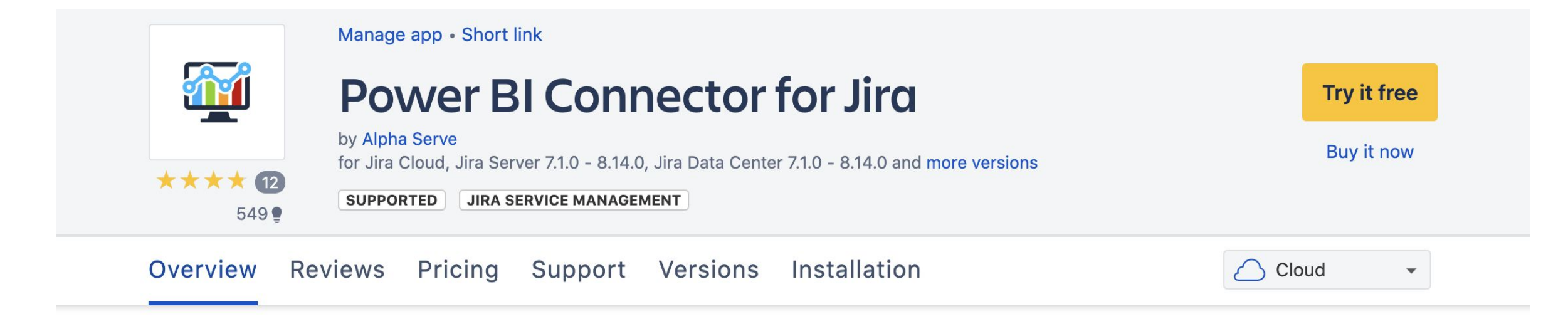

Explore and analyze your Jira data with Power BI. Combine Jira and other data sources with Power Query for complex data models

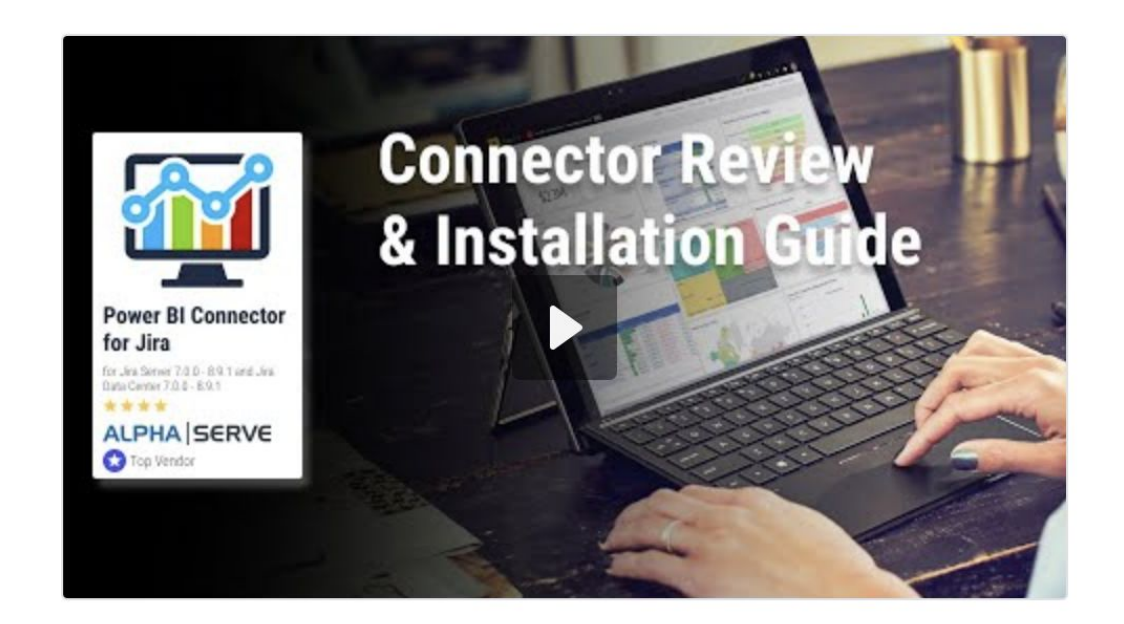

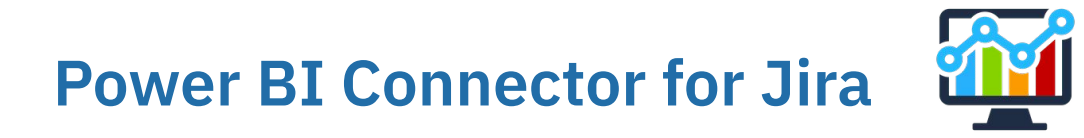

Application from Alpha Serve which allows to create data sources and export Jira data easily to Power BI without additional technical knowledge

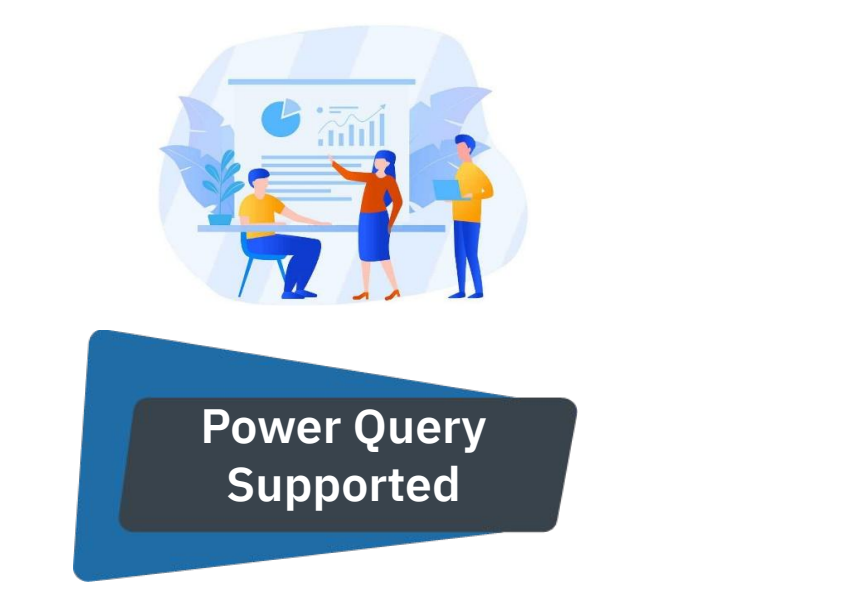

Merge Jira data with other sources, reshape it and make calculations with no-code user experience in Power Query. Combine and transform your Jira data and visualize it in Power BI.

Various filtering options and data selection to export only the necessary data per one data source. Use permissions to make the app available for relevant Jira users or groups.

**Customisation** 

**Features**

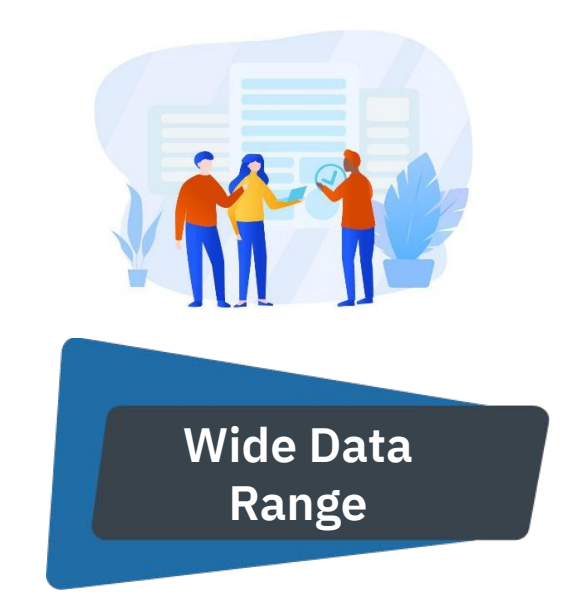

Jira tables and fields, Custom fields, History, Jira SD, Tempo Timesheets, Tempo Planner, Tempo Budget, Insight - Asset Management, Time to SLA, Advanced Roadmaps, Structure - Project Management at Scale.

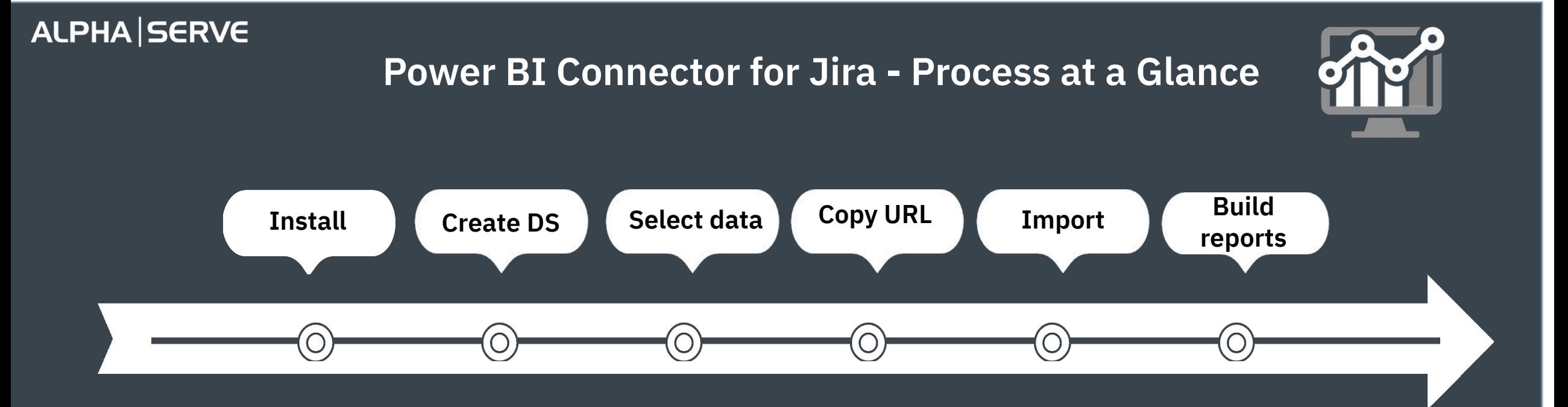

Install Power BI Connector for Jira on your Jira **Instance** 

Go to Power BI tab in the navigation menu and create a new data source

Select the necessary data

 Power Connector for Jira generates a Data Source URL. Copy it

Launch Power BI Desktop, Click "OData feed" in "Get data" section and paste the URL

Your data is loaded into Power BI. Enjoy!

Estimated time efforts is up to 10 minutes (data export only).

### **Facts and Features to Consider**

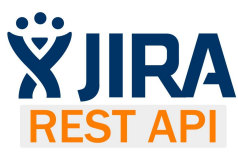

**Jira API**

- complicated, requires additional development, API and Power BI skills
- getting exports right is not trivial
- useful for specific or sophisticated custom solutions and analytics requests
- requires resources for implementation and support
- free of charge (resources may cost only)

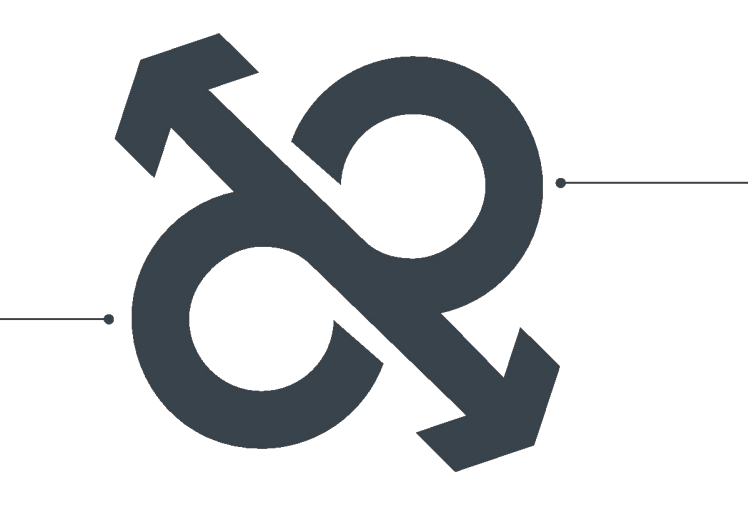

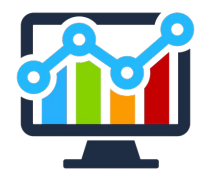

#### **Power BI Connector for Jira app**

- easy to start using, no additional skills required
- vendor support with issues or adding tables, as well as updates
- numerous data can be exported with every change as a separate row
- paid

## **Connecting Other BI Tools**

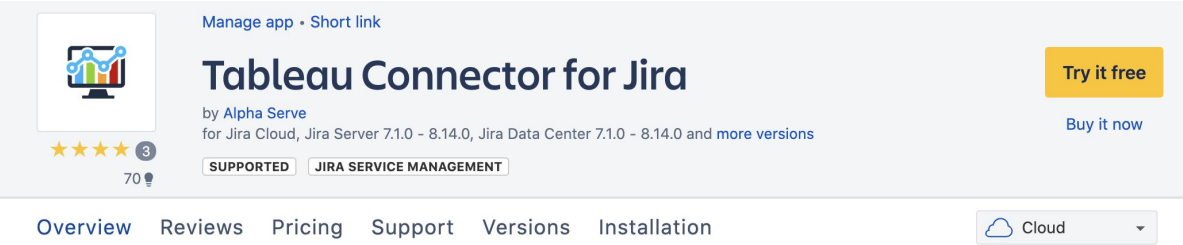

Manage app . Short link

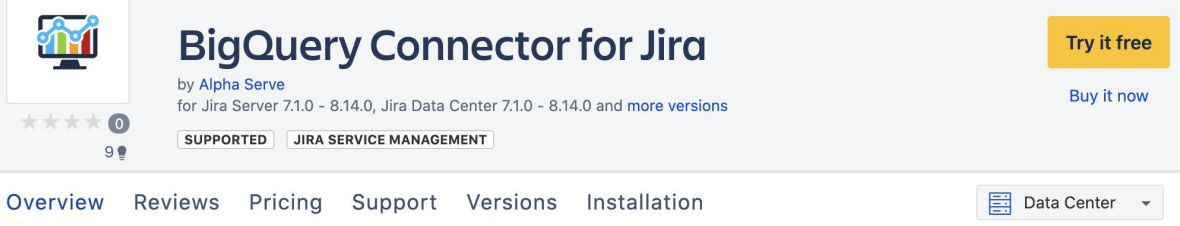

Explore and analyze your Jira data with Tableau. Create data dashboards and visualizations in minutes

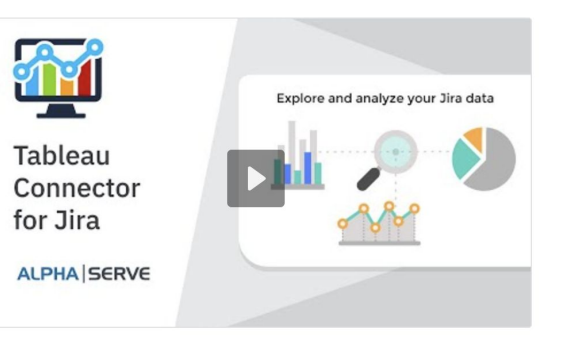

Export your Jira data to Google BigQuery. Unlock insights with realtime and predictive analytics

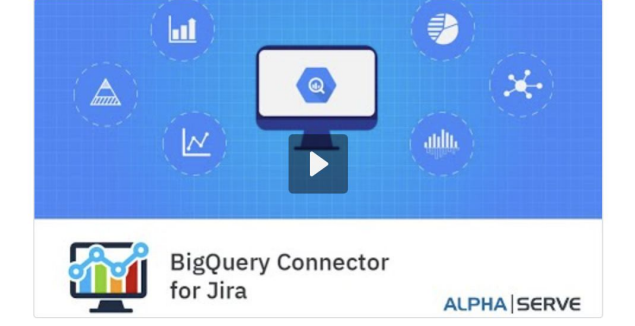

## **What to Monitor with Jira ITSM and Why?**

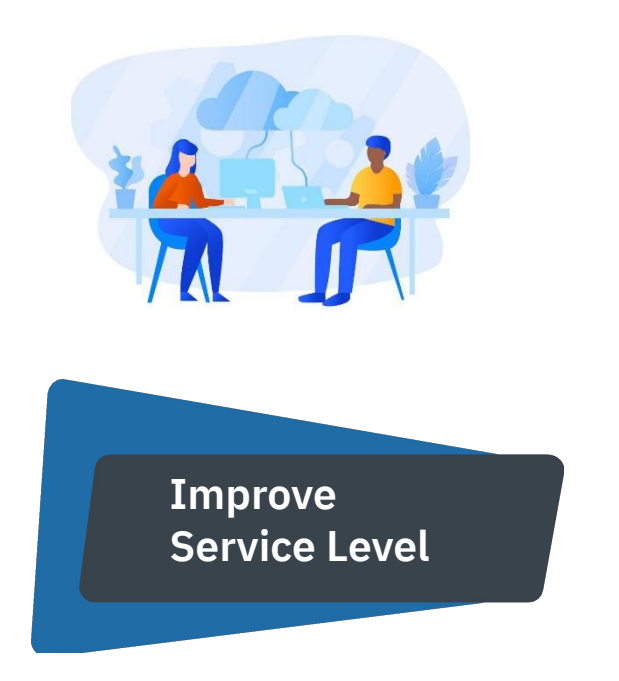

Average speed of answer; Time to resolution expected VS Time to resolution actual - in terms of projects/software/assignee s/ticket types etc

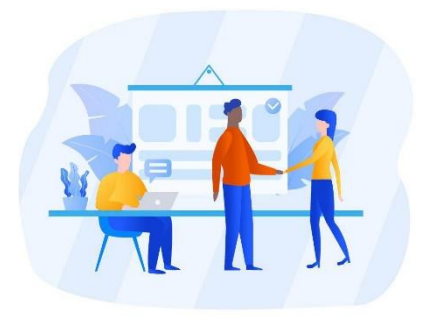

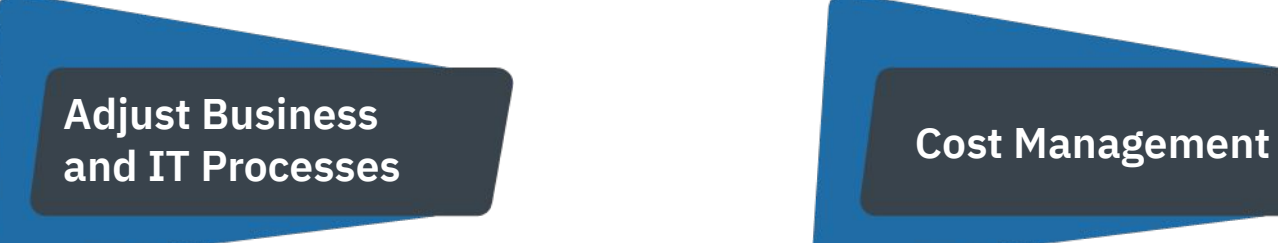

Breakage times, software outages, seasonal loads etc can provide useful data what needs to be adjusted inside the company

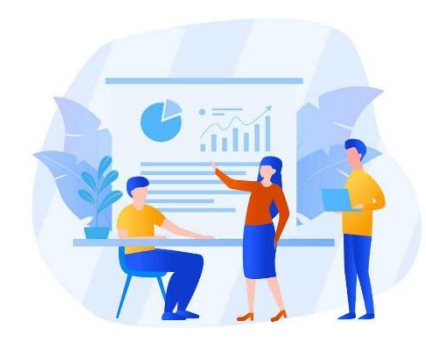

Evaluating the cost of staff time and resources by incident/over time reveals problem areas where SD might be overspending money, and enables leadership to look for solutions to meet budgets.

# **Dashboard 1**

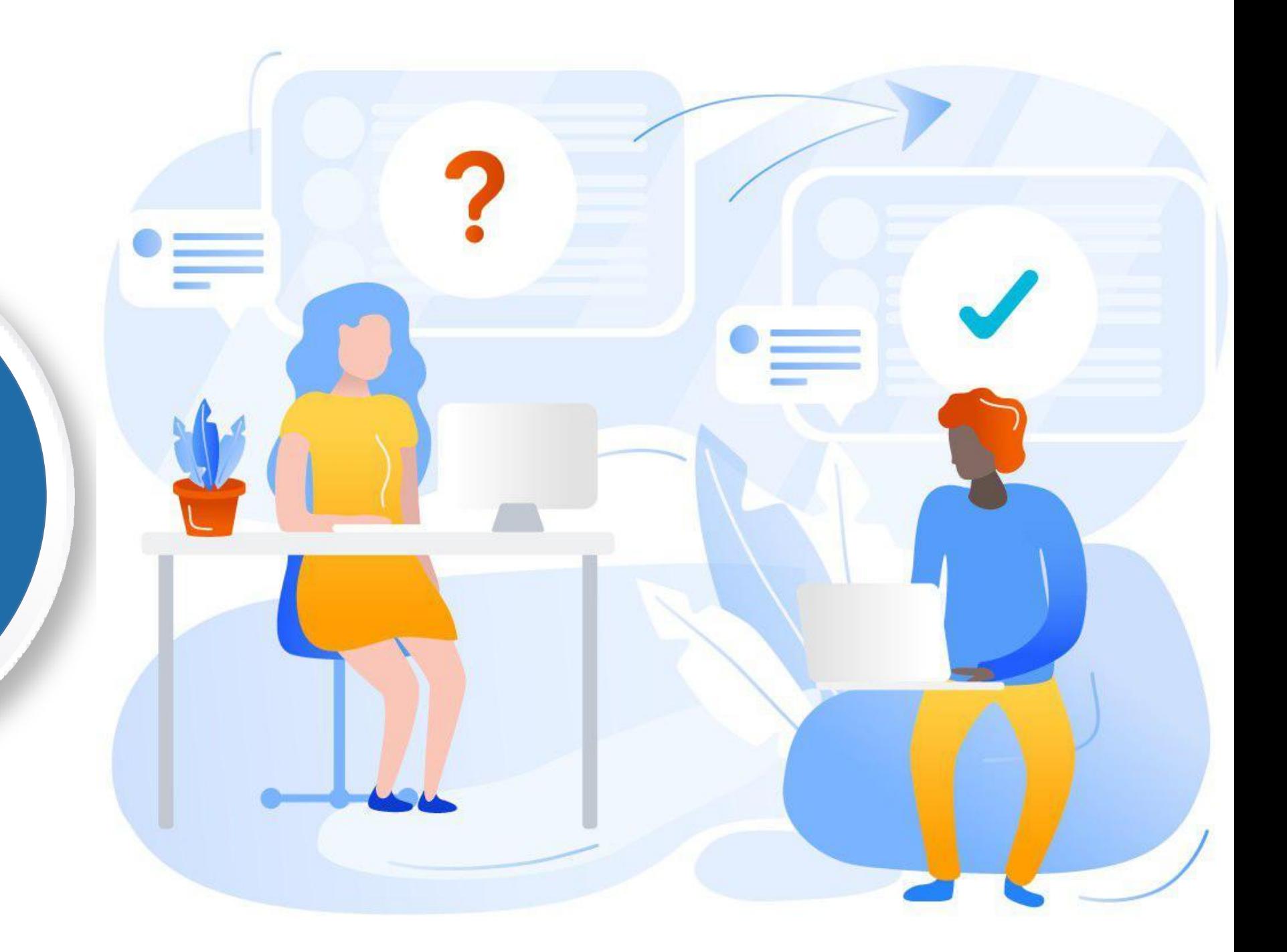

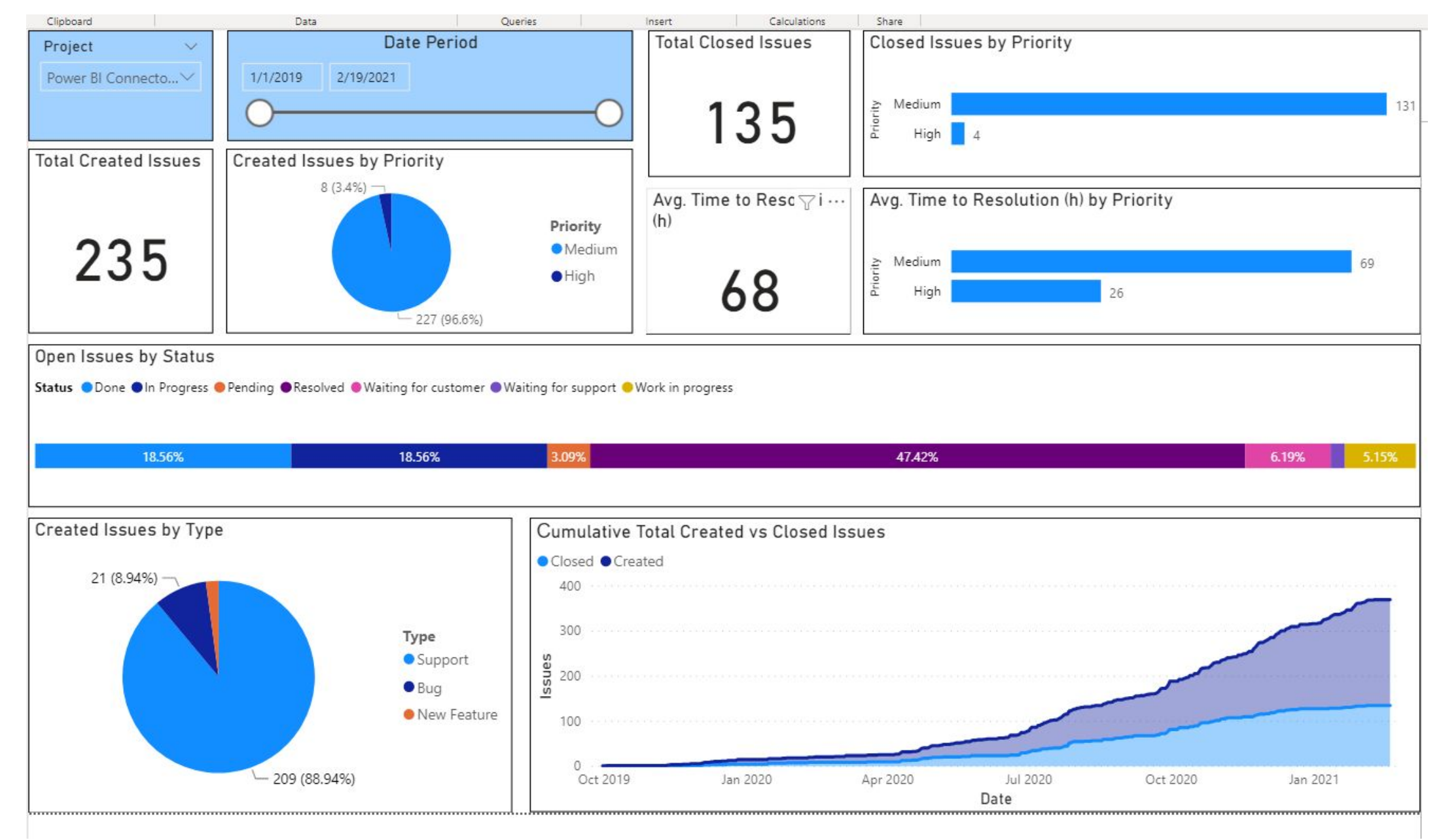

# **Dashboard 2**

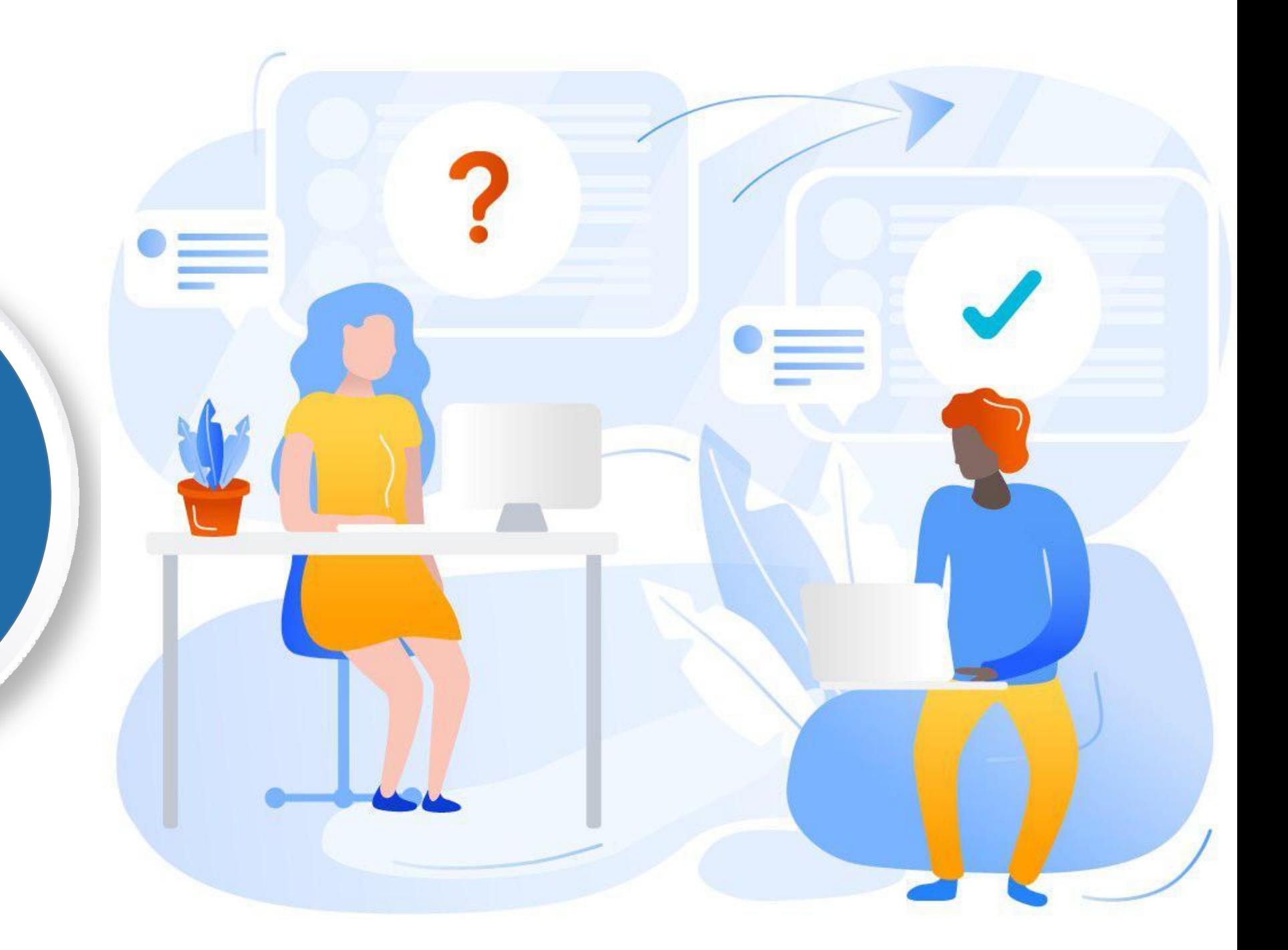

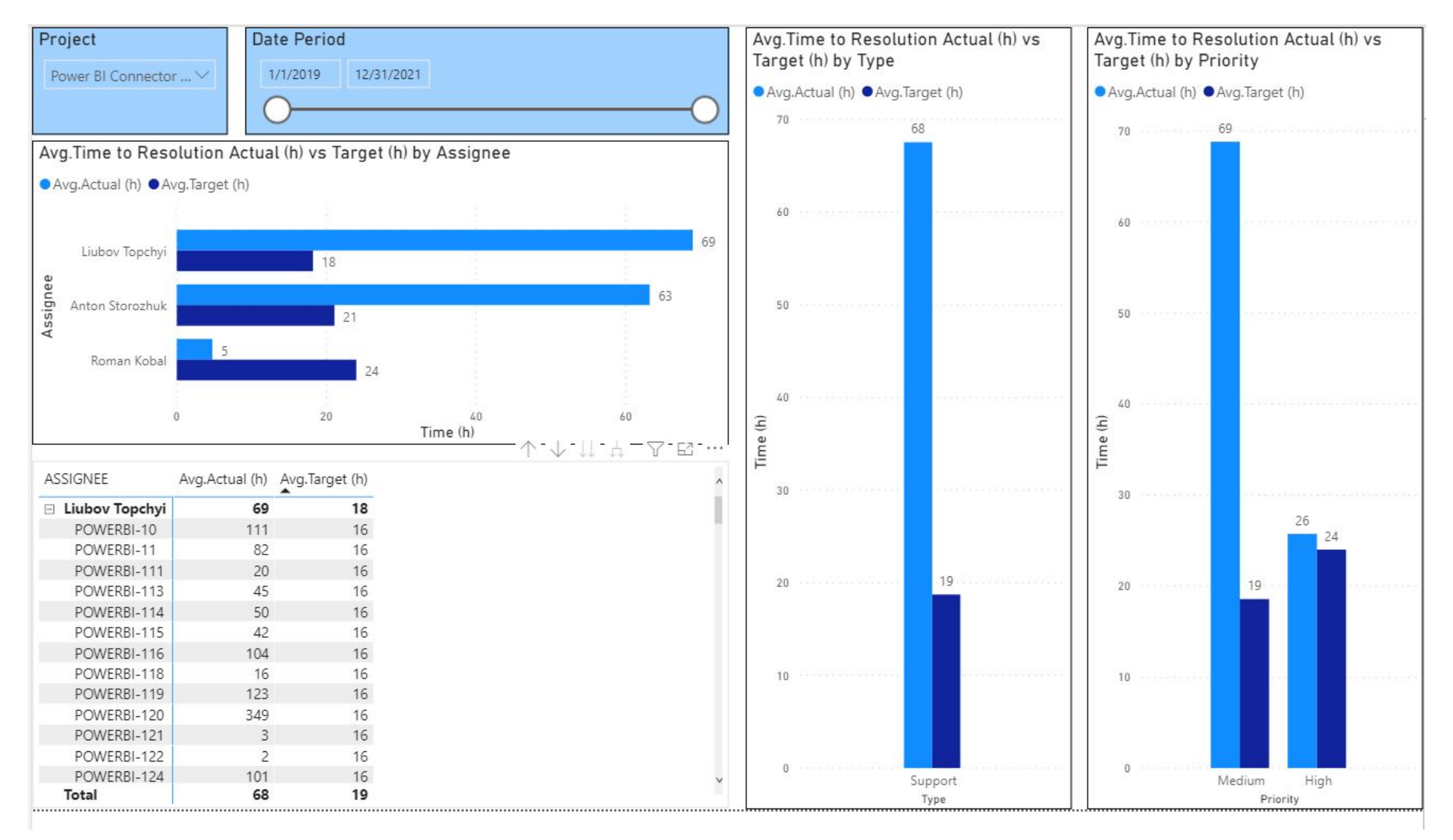

# **Key Takeaways**

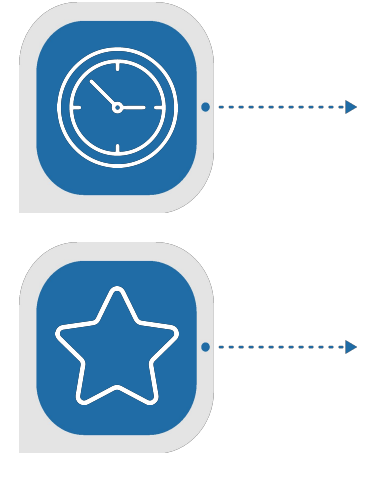

Implementing, adapting or improving BI processes in the companies are in high demand recently due to fast world changes and external challenges.

As the leading software, Jira and Jira SM have become an important data source for business analysis and decision-making.

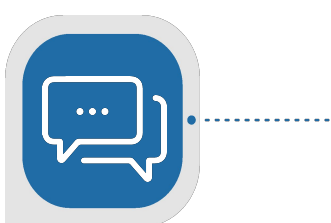

Adding Jira SD as a data source does widen your business data landscape, and it is not a discussion point anymore. The company needs to consider possible options and select the most suitable one.

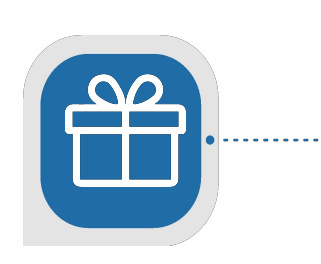

- Book a free demo
- Request a Server/DC discount (for today's attendees only)

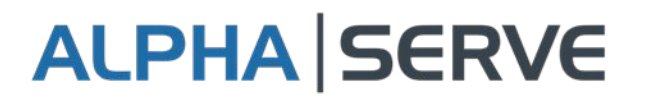

### **Contact Us**

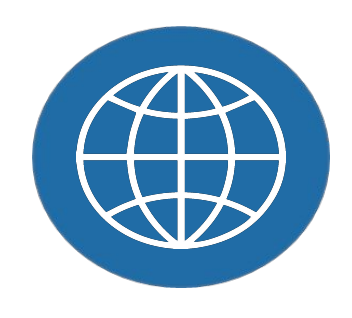

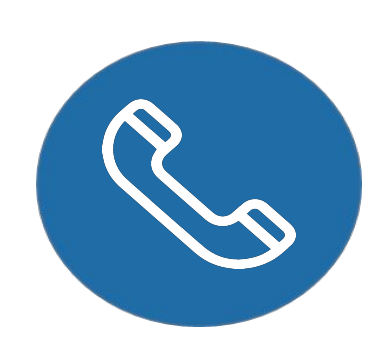

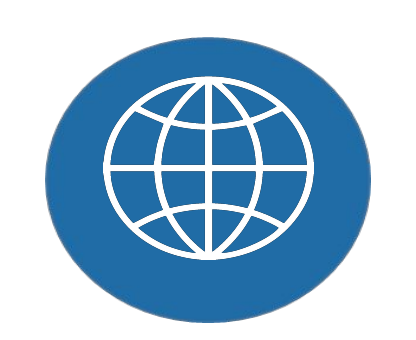

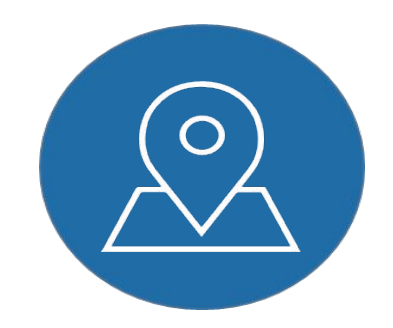

Find us on Atlassian Marketplace - [Alpha](https://marketplace.atlassian.com/vendors/1216274/alpha-serve) [Serve page](https://marketplace.atlassian.com/vendors/1216274/alpha-serve)

Anna Odrinskaya [a.odrinskaya@alpha-serve.c](mailto:a.odrinskaya@alpha-serve.com) [om](mailto:a.odrinskaya@alpha-serve.com)

Alpha Serve Support Team [support@alpha-serve.com](mailto:support@alpha-serve.com)

+38 098 03 77 286

<https://www.alphaservesp.com/>

# **Questions?**

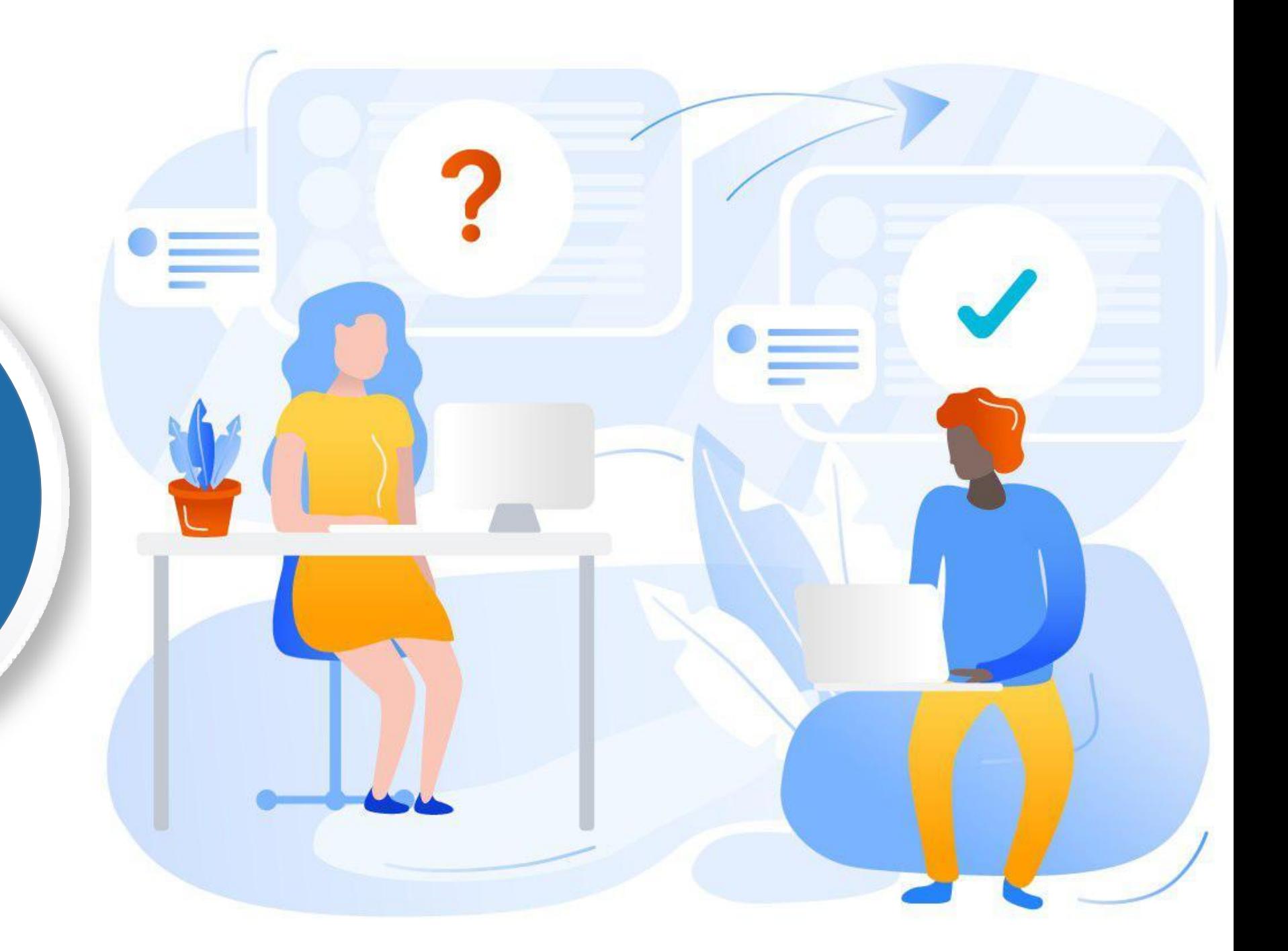